Документ подписан просто**Министерство науки и высшего образования Российской Федерации** Информация о владельце:<br>ФИО: Игнатоцко Витаний Иранов едеральное государственное бюджетное образовательное учреждение <mark>высшего образ</mark>ования Должность: Проректор по образовательной деятельности и молодежной политике<br>Дата поллисания: 10.11.2023.10:4{Заполярный государственный университет им. Н.М. Федоровского» ЗГУ ФИО: Игнатенко Виталий Иванович Дата подписания: 10.11.2023 10:41:57 Уникальный программный ключ: a49ae343af5448d45d7e3e1e499659da8109ba78

> УТВЕРЖДАЮ Проректор по ОД

\_\_\_\_\_\_\_\_\_ Игнатенко В.И.

# **Облачные и мобильные технологии**

# рабочая программа дисциплины (модуля)

Закреплена за кафедрой **Информационные системы и технологии** Учебный план маг.-заочн. 09.04.03\_ ИЭм-2022 Направление подготовки: Прикладная информатика Форма обучения **заочная** Общая трудоемкость **5 ЗЕТ** Часов по учебному плану 180 Виды контроля в семестрах: в том числе: экзамены 5

аудиторные занятия 8 самостоятельная работа 154 часов на контроль 18

### **Распределение часов дисциплины по семестрам**

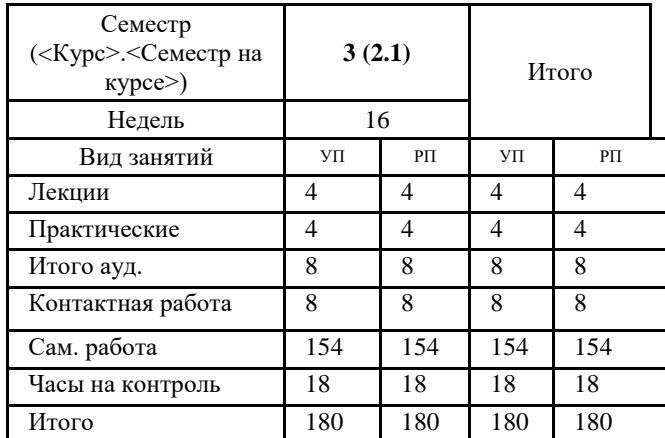

Программу составил(и): *кандидат экономических наук И.С .Беляев \_\_\_\_\_\_\_\_\_\_\_\_\_\_\_\_\_\_\_\_*

#### Согласовано:

*К.т.н, доцент Л.Н. Бодрякова \_\_\_\_\_\_\_\_\_\_\_\_\_\_\_\_\_\_\_\_*

Рабочая программа дисциплины **Облачные и мобильные технологии**

разработана в соответствии с ФГОС:

Федеральный государственный образовательный стандарт высшего образования - магистратура по направлению подготовки 09.04.03 Прикладная информатика (приказ Минобрнауки России от 19.09.2017 г. № 916)

составлена на основании учебного плана:

Направление подготовки: Прикладная информатика утвержденного учёным советом вуза от 10.06.2022 протокол № 11-3/5

Рабочая программа одобрена на заседании кафедры

#### **Информационные системы и технологии**

Срок действия программы: 2022-2025 уч.г. Зав. кафедрой к.э.н., доцент *М.В.Петухов*

#### **Визирование РПД для исполнения в очередном учебном году**

к.э.н., доцент И.С. Беляев \_\_ \_\_ \_\_ \_\_ 2023 г.

Рабочая программа пересмотрена, обсуждена и одобрена для исполнения в 2023-2024 учебном году на заседании кафедры **Информационные системы и технологии**

> Протокол от \_\_ \_\_\_\_\_\_\_\_\_\_ 2023 г. № \_\_ Зав. кафедрой к.э.н., *М.В.Петухов*

### **Визирование РПД для исполнения в очередном учебном году**

 $\frac{2024 \text{ r}}{2024 \text{ r}}$ .

Рабочая программа пересмотрена, обсуждена и одобрена для исполнения в 2024-2025 учебном году на заседании кафедры **Информационные системы и технологии**

> Протокол от  $\_\_$  2024 г. №  $\_\_$ Зав. кафедрой

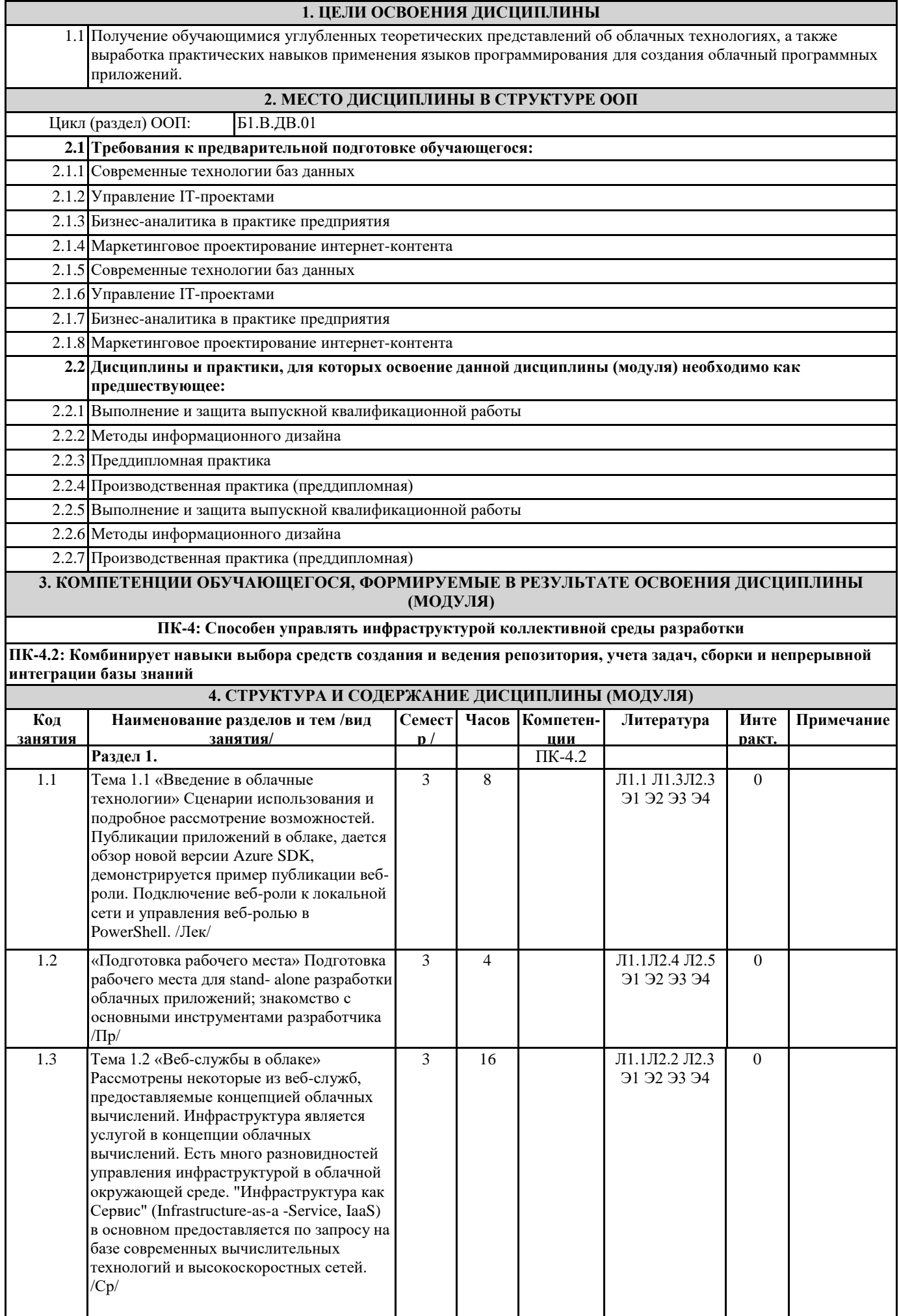

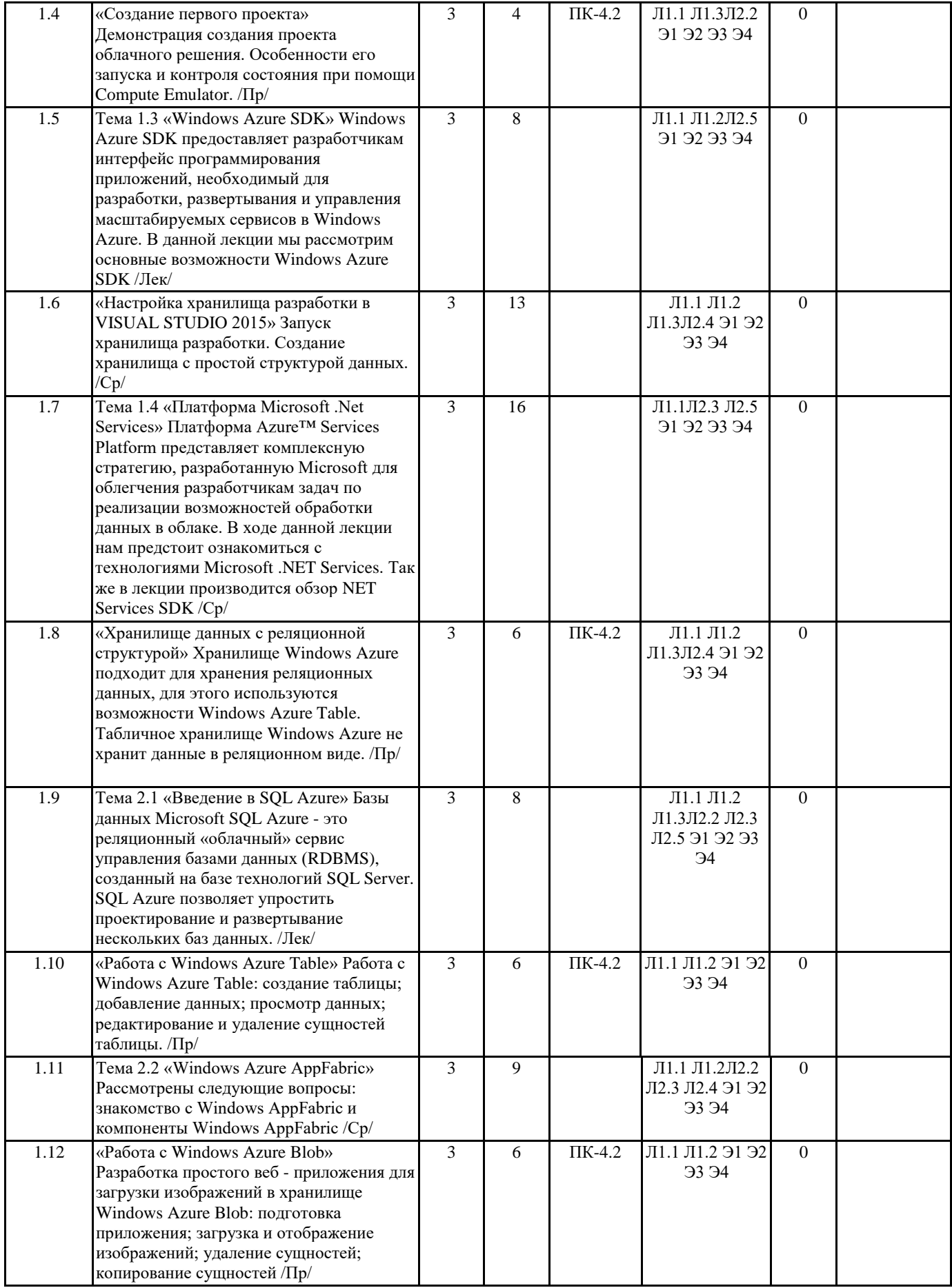

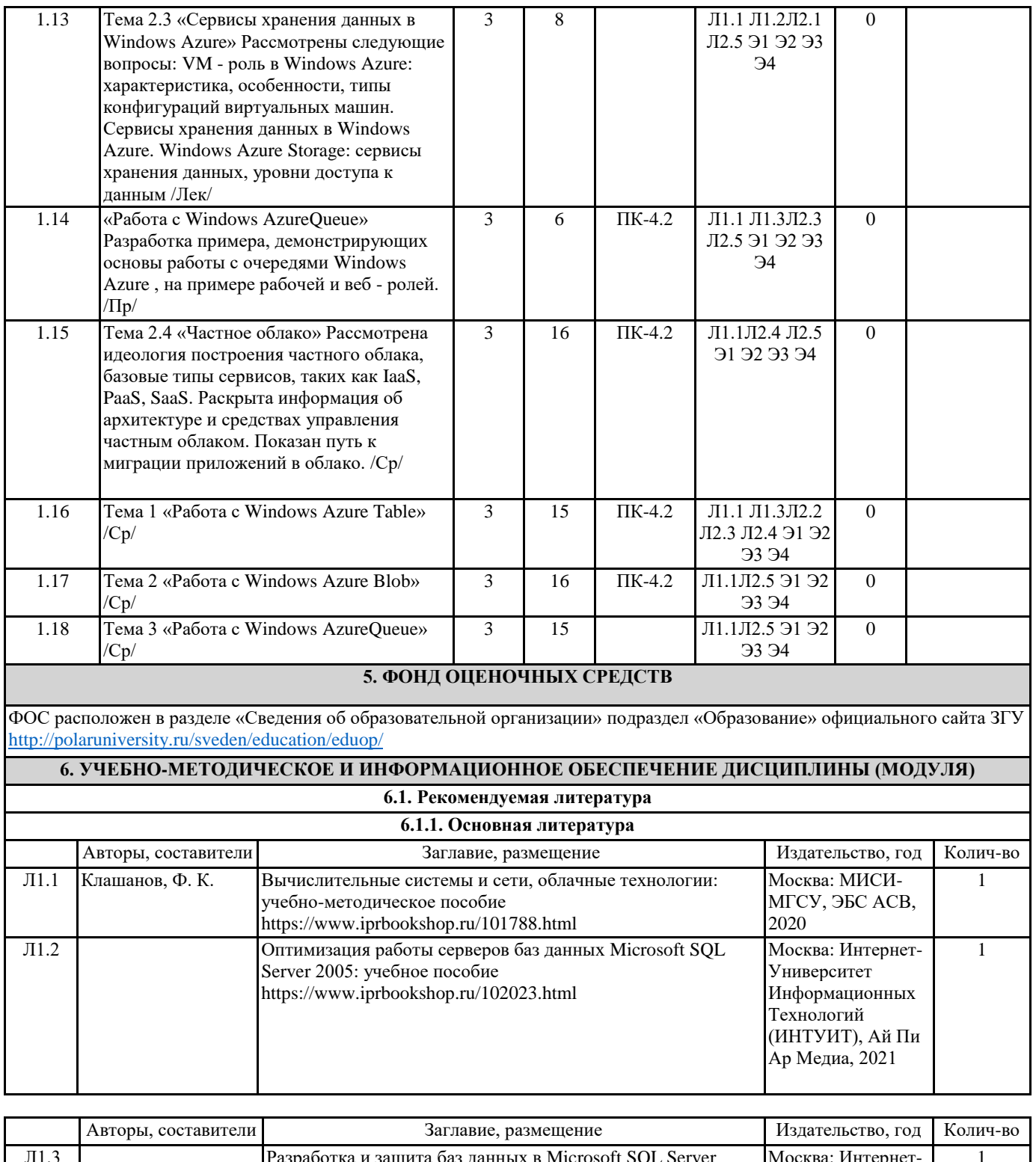

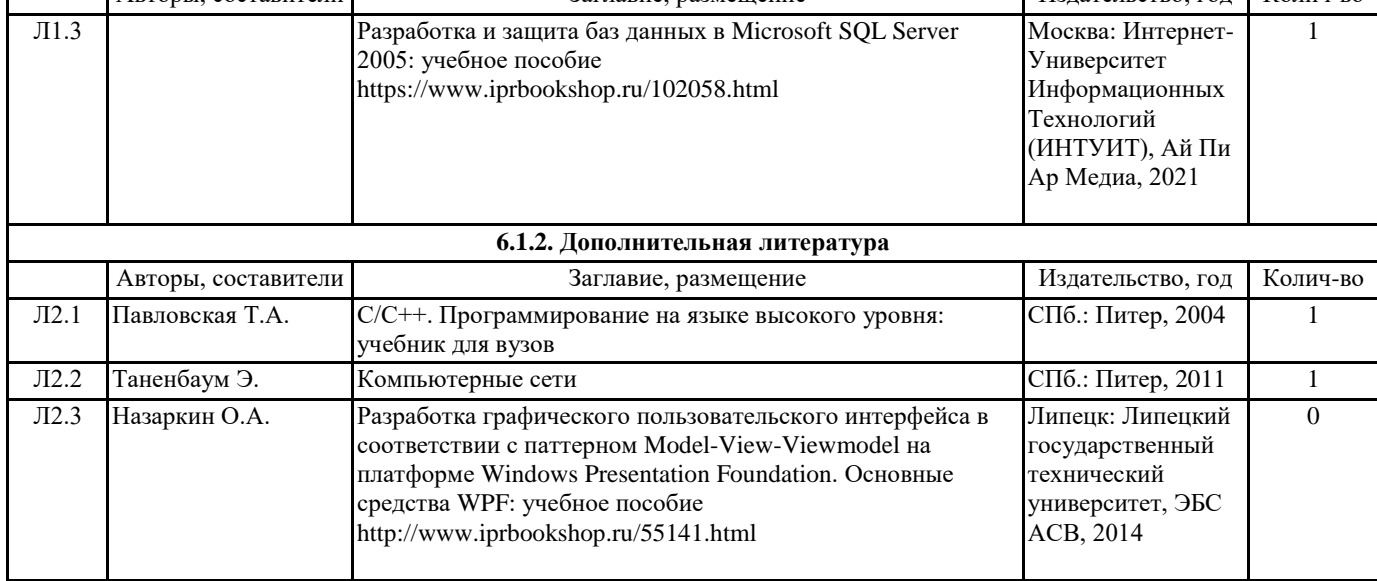

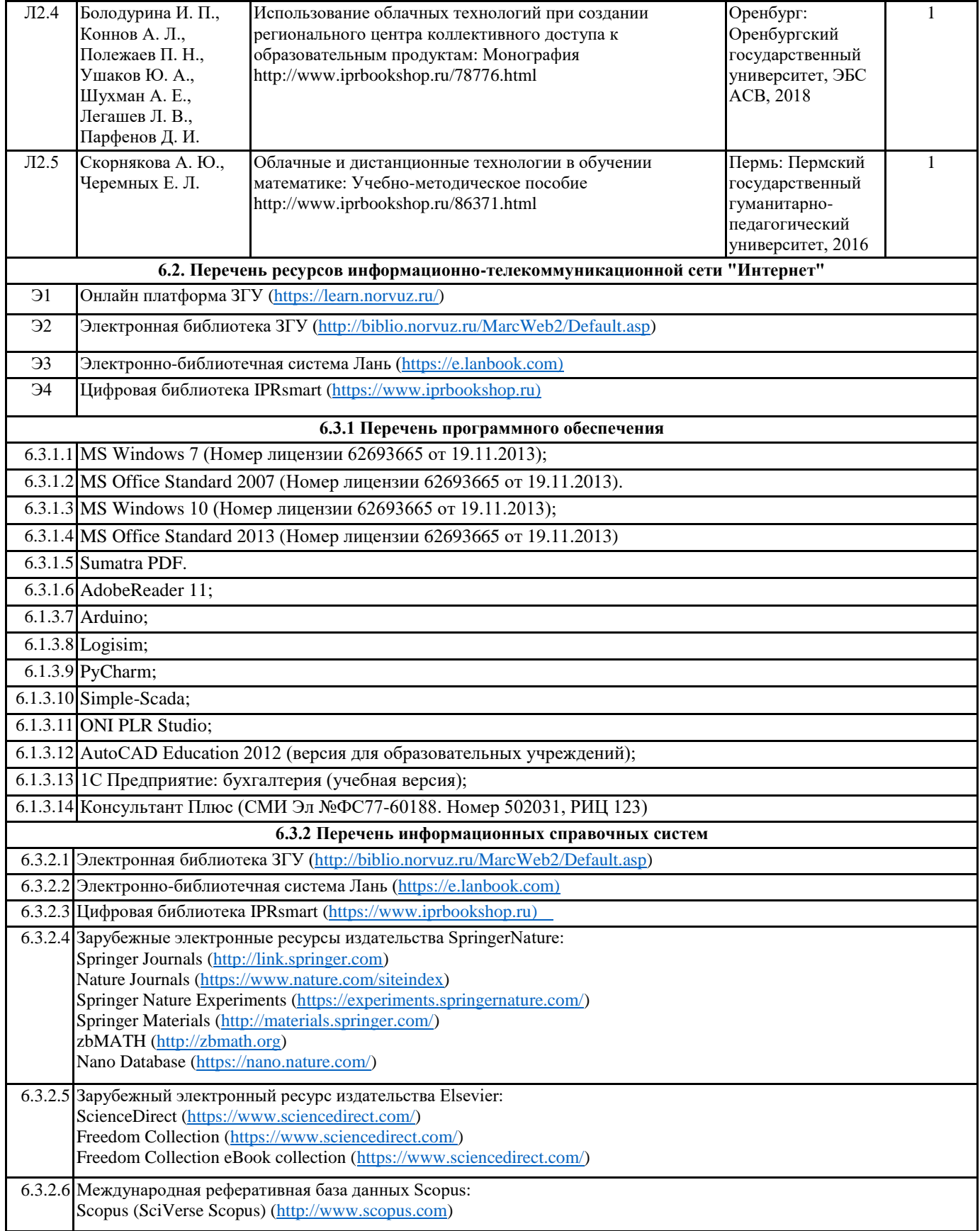

# **7. МАТЕРИАЛЬНО-ТЕХНИЧЕСКОЕ ОБЕСПЕЧЕНИЕ ДИСЦИПЛИНЫ (МОДУЛЯ)**

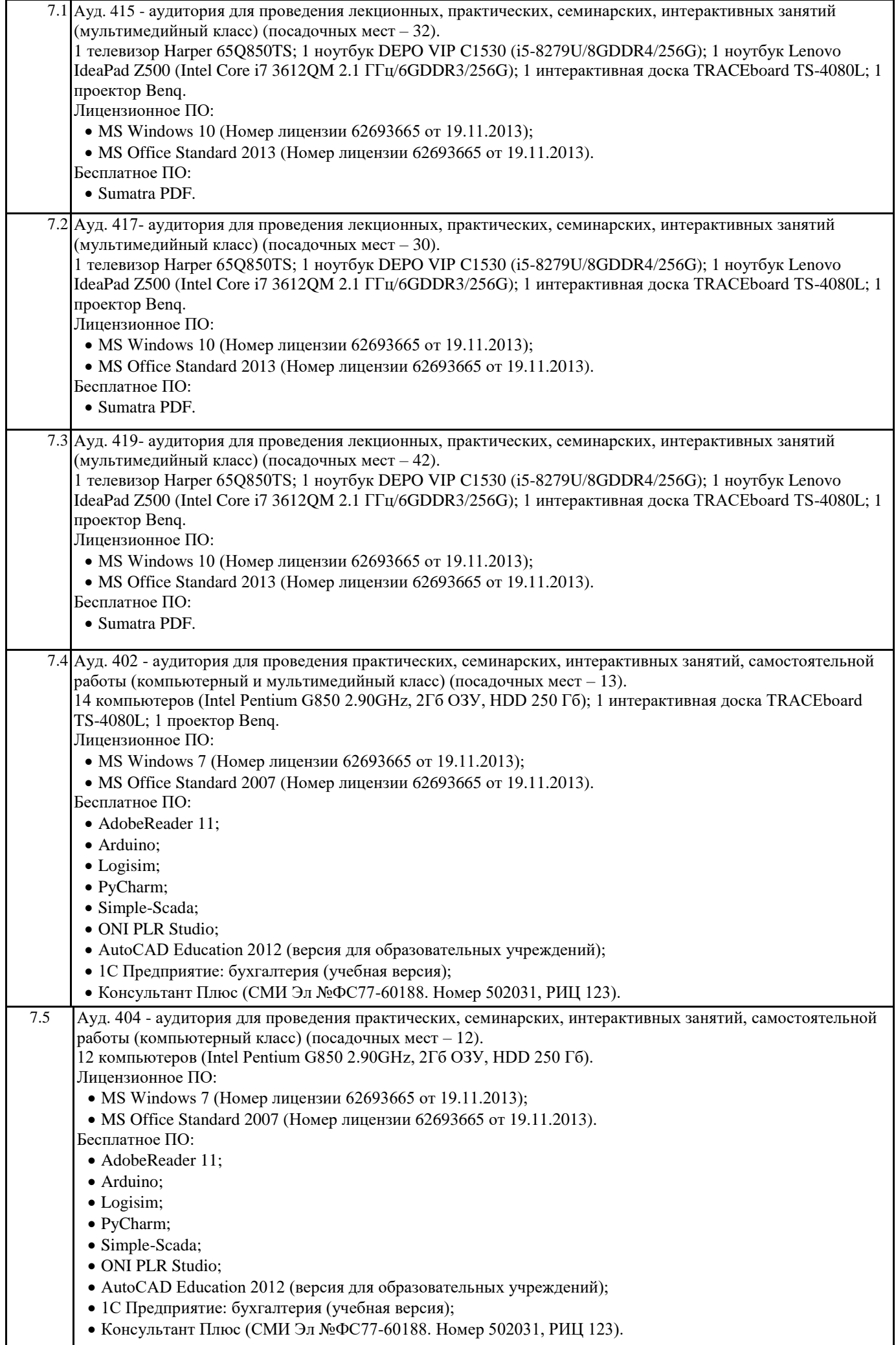

## **8. МЕТОДИЧЕСКИЕ УКАЗАНИЯ ДЛЯ ОБУЧАЮЩИХСЯ ПО ОСВОЕНИЮ ДИСЦИПЛИНЫ (МОДУЛЯ)**

Учебным планом предусмотрены следующие виды занятий:

- лекции;

- лабораторные занятия.

В ходе лекционных занятий рассматриваются основные теоретические вопросы, даются рекомендации для самостоятельной работы и подготовке к лабораторным занятиям.

ь<br>В ходе лабораторных занятий углубляются и закрепляются знания студентов по ряду рассмотренных на лекциях вопросов, развиваются навыки практической работы.

При подготовке к лабораторным занятиям каждый студент должен:

– изучить рекомендованную учебную литературу;

– изучить конспекты лекций;

– подготовить ответы на все вопросы по изучаемой теме.

В процессе подготовки к лабораторным занятиям студенты могут воспользоваться консультациями преподавателя. Вопросы, не рассмотренные на лекциях и лабораторных занятиях, должны быть изучены студентами в ходе

самостоятельной работы. Контроль самостоятельной работы студентов над учебной программой курса осуществляется в ходе занятий методом выполнения лабораторных заданий. В ходе самостоятельной работы каждый студент обязан прочитать основную и по возможности дополнительную литературу по изучаемой теме, дополнить конспекты лекций недостающим материалом, выписками из рекомендованных первоисточников, выделить непонятные термины, найти их значение в энциклопедических словарях.

Студент должен готовиться к предстоящему лабораторному занятию по всем обозначенным в рабочей программе дисциплины вопросам.

Для подготовки к занятиям, текущему контролю и промежуточной аттестации студенты могут воспользоваться электроннобиблиотечными системами. Также обучающиеся могут взять на дом необходимую литературу на абонементе университетской библиотеки или воспользоваться читальными залами.